# Package 'xcoredata'

May 2, 2024

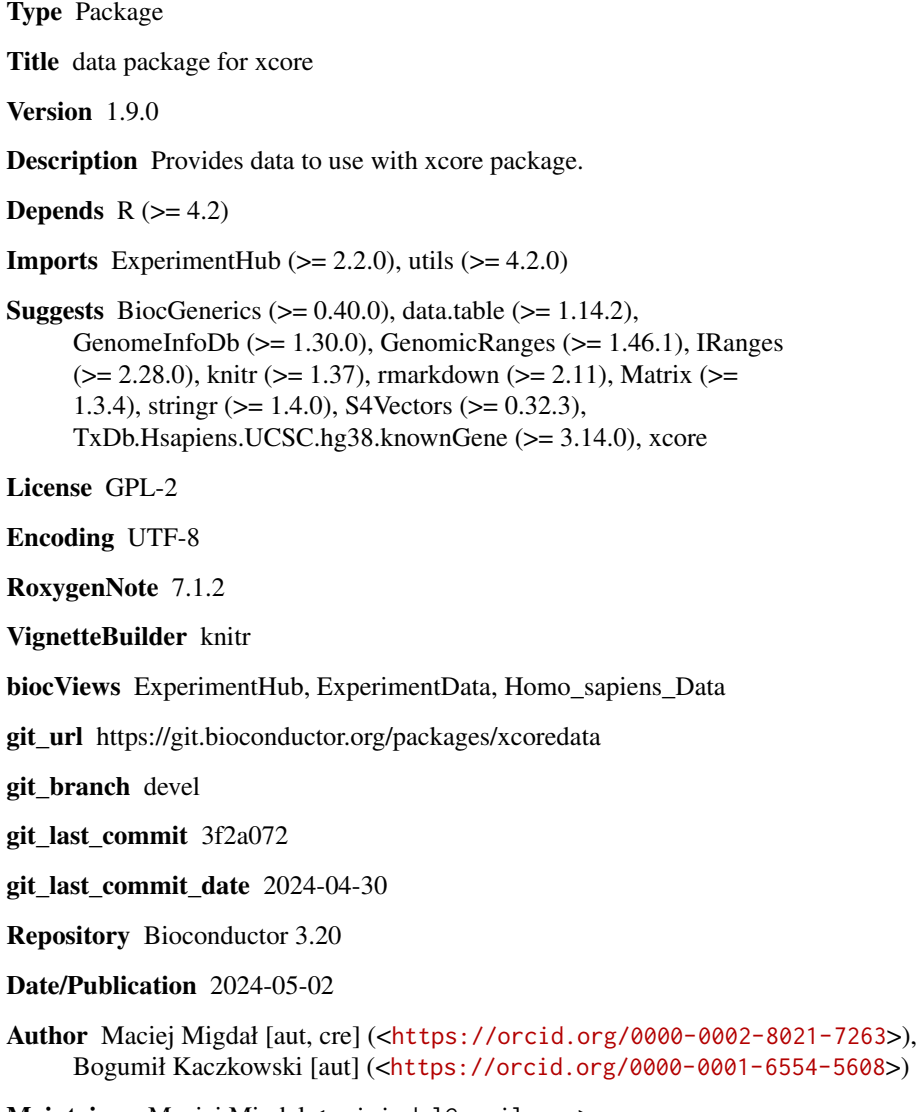

Maintainer Maciej Migdał <mcjmigdal@gmail.com>

# <span id="page-1-0"></span>**Contents**

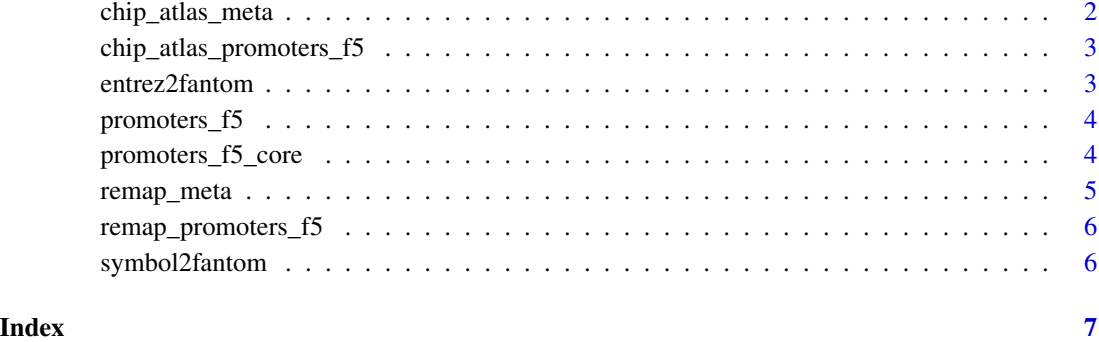

chip\_atlas\_meta *ChIP-Atlas metadata*

### Description

Metadata associated with chip\_atlas\_promoters.

#### Usage

chip\_atlas\_meta

# Format

A data.frame with 13891 rows and 5 columns.

id Character giving internal experiment ID.

tf Character giving transcription factor name.

tf\_dbd Character giving transcription factor DNA binding domain family, as per CIS BP database.

biotype Character giving experiment biological origin.

study Character giving study ID.

### Examples

chip\_atlas\_meta()

<span id="page-2-0"></span>chip\_atlas\_promoters\_f5

*ChIP-Atlas FANTOM5 promoters intersection matrix*

#### Description

An intersection matrix describing overlaps between ChIP-Atlas's ChIP-seq tracks and [promoters\\_f5](#page-3-1). To find overlapping regions promoters were extended by 500bp in both directions.

#### Usage

chip\_atlas\_promoters\_f5

#### Format

A Matrix with 209911 rows and 13891 columns. Row names corresponds to promoters names, column names are formatted as TranscriptionFactor\_Origin\_Cell\_ExperimentID (eg. PARK7\_Neural\_SH-SY5Y\_DRX000550, MLL-AF6\_Blood\_ML-2\_DRX001460).

#### Examples

chip\_atlas\_promoters\_f5()

entrez2fantom *ENTREZ IDs to FANTOM5 core promoters names mappings*

## Description

Vector mapping ENTREZ IDs to FANTOM5 core promoters names.

#### Usage

entrez2fantom

#### Format

A named character vector of length 14214.

#### Examples

entrez2fantom()

<span id="page-3-1"></span><span id="page-3-0"></span>

#### Description

FANTOM5's hg38 promoters annotated with nearest features in GENCODE ver. 38 annotation and UCSC hg38 knownGene annotation ver. 3.13.0.

#### Usage

promoters\_f5

#### Format

A GenomicRanges object of length 209911, with 11 metadata columns:

name Promotor name.

score Numeric vector.

gene\_type\_gencode Gene type of associated gene as defined by GENCODE annotation.

- ENTREZID ENTREZ ID of associated gene as defined by all three annotation sources. Prevalence of annotations: UCSC > GENCODE > FANTOM5.
- SYMBOL Gene symbol of associated gene as defined by all three annotation sources. Prevalence of annotations: UCSC > GENCODE > FANTOM5.

### Examples

promoters\_f5()

promoters\_f5\_core *Core promoters GenomicRanges object*

#### Description

Core promoters selected from promoters\_f5. Selection criteria were GENCODE confirmation and ENCODE ROADMAP confirmation. Further for each gene single promoter with highest FAN-TOM5 score was selected.

#### Usage

promoters\_f5\_core

<span id="page-4-0"></span>remap\_meta 5

#### Format

A GenomicRanges object of length 14191, with 16 metadata columns:

name Promotor name.

score Numeric vector.

gene\_type\_gencode Gene type of associated gene as defined by GENCODE annotation.

ENTREZID ENTREZ ID of associated gene as defined by all three annotation sources. Prevalence of annotations: UCSC > GENCODE > FANTOM5.

SYMBOL Gene symbol of associated gene as defined by all three annotation sources. Prevalence of annotations: UCSC > GENCODE > FANTOM5.

#### Examples

promoters\_f5\_core()

#### remap\_meta *ReMap2020 metadata*

#### Description

Metadata associated with remap\_promoters.

#### Usage

remap\_meta

#### Format

A data.table with 5798 rows and 6 columns.

id Character giving internal experiment ID.

tf Character giving transcription factor name.

tf\_dbd Character giving transcription factor DNA binding domain family, as per CIS BP database.

biotype Character giving experiment biological origin.

study Character giving study ID.

condition Character specifiying experiment conditions or treatment.

#### Examples

remap\_meta()

<span id="page-5-0"></span>remap\_promoters\_f5 *ReMap2020 and FANTOM5 promoters intersection matrix*

#### Description

An intersection matrix describing overlaps between ReMap2020's ChIP-seq tracks and [promoters\\_f5](#page-3-1). To find overlapping regions promoters were extended by 500bp in both directions.

#### Usage

remap\_promoters\_f5

#### Format

A Matrix with 209911 rows and 5728 columns. Row names corresponds to promoters names, column names are formatted as ExperimentID.TranscriptionFactor.Biotype.

#### Examples

remap\_promoters\_f5()

symbol2fantom *Gene symbols to FANTOM5 core promoters names mappings*

#### Description

Vector mapping gene symbols to FANTOM5 core promoters names.

#### Usage

symbol2fantom

## Format

A named character vector of length 14222.

#### Examples

symbol2fantom()

# <span id="page-6-0"></span>Index

∗ datasets chip\_atlas\_meta, [2](#page-1-0) chip\_atlas\_promoters\_f5, [3](#page-2-0) entrez2fantom, [3](#page-2-0) promoters\_f5, [4](#page-3-0) promoters\_f5\_core, [4](#page-3-0) remap\_meta, [5](#page-4-0) remap\_promoters\_f5, [6](#page-5-0) symbol2fantom, [6](#page-5-0)

chip\_atlas\_meta, [2](#page-1-0) chip\_atlas\_promoters\_f5, [3](#page-2-0)

entrez2fantom, [3](#page-2-0)

promoters\_f5, *[3](#page-2-0)*, [4,](#page-3-0) *[6](#page-5-0)* promoters\_f5\_core, [4](#page-3-0)

remap\_meta, [5](#page-4-0) remap\_promoters\_f5, [6](#page-5-0)

symbol2fantom, [6](#page-5-0)